## **How to submit your Virtual Relay Results**

The ATB Virtual Race period is March 1 - March 31, 2023. You can complete your race any time during this race period. Results must be submitted by **March 31, 2023** to receive your race package. Packages will be sent to the team captain within a few weeks after the race period. Complete virtual race details at **[BayRace.com](https://bayrace.com/details/)** 

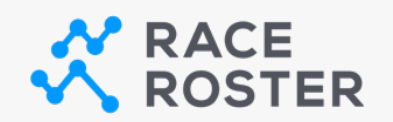

## MANUALLY POST RESULTS

## Simply head to *the results page* and "Submit Virtual Result".

Each team should designate 1 m em ber to subm it the results for the entire team . There will be an option to enter a tim e for each m em ber.

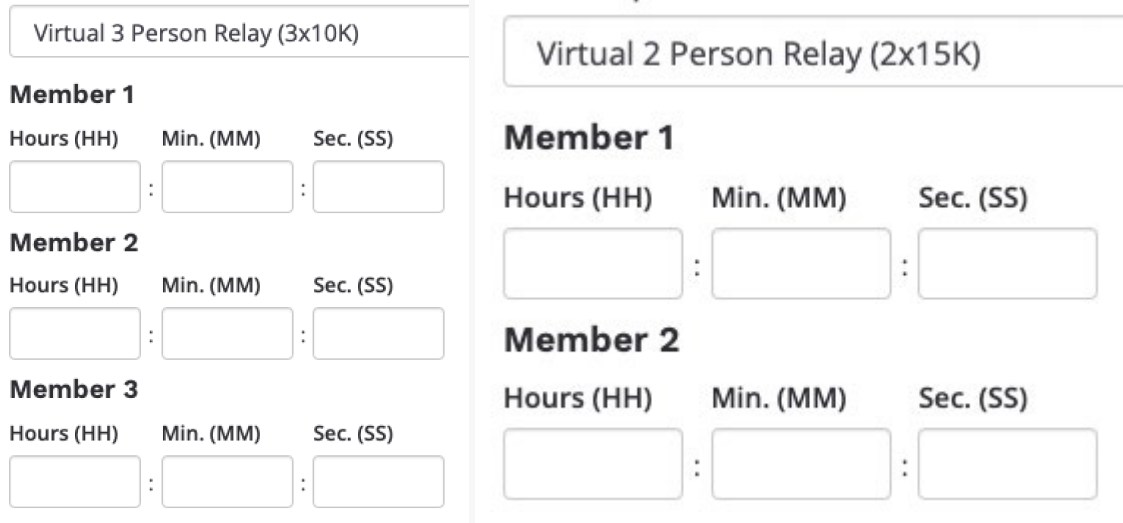

Your confirmation number and last name can be used to confirm your registration before subm itting your results.

## View results

You can also visit this page to view posted results!

• How to manually post your results on Race Roster Follow these steps to manually post your results on Race Roster (not using the [app\).](https://support.raceroster.com/hc/en-us/articles/360040695072-How-to-upload-your-virtual-results-as-a-participant)

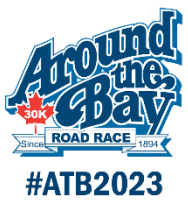